**–** Sample Screens

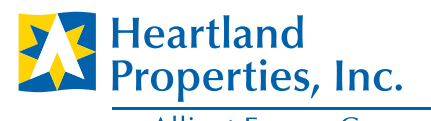

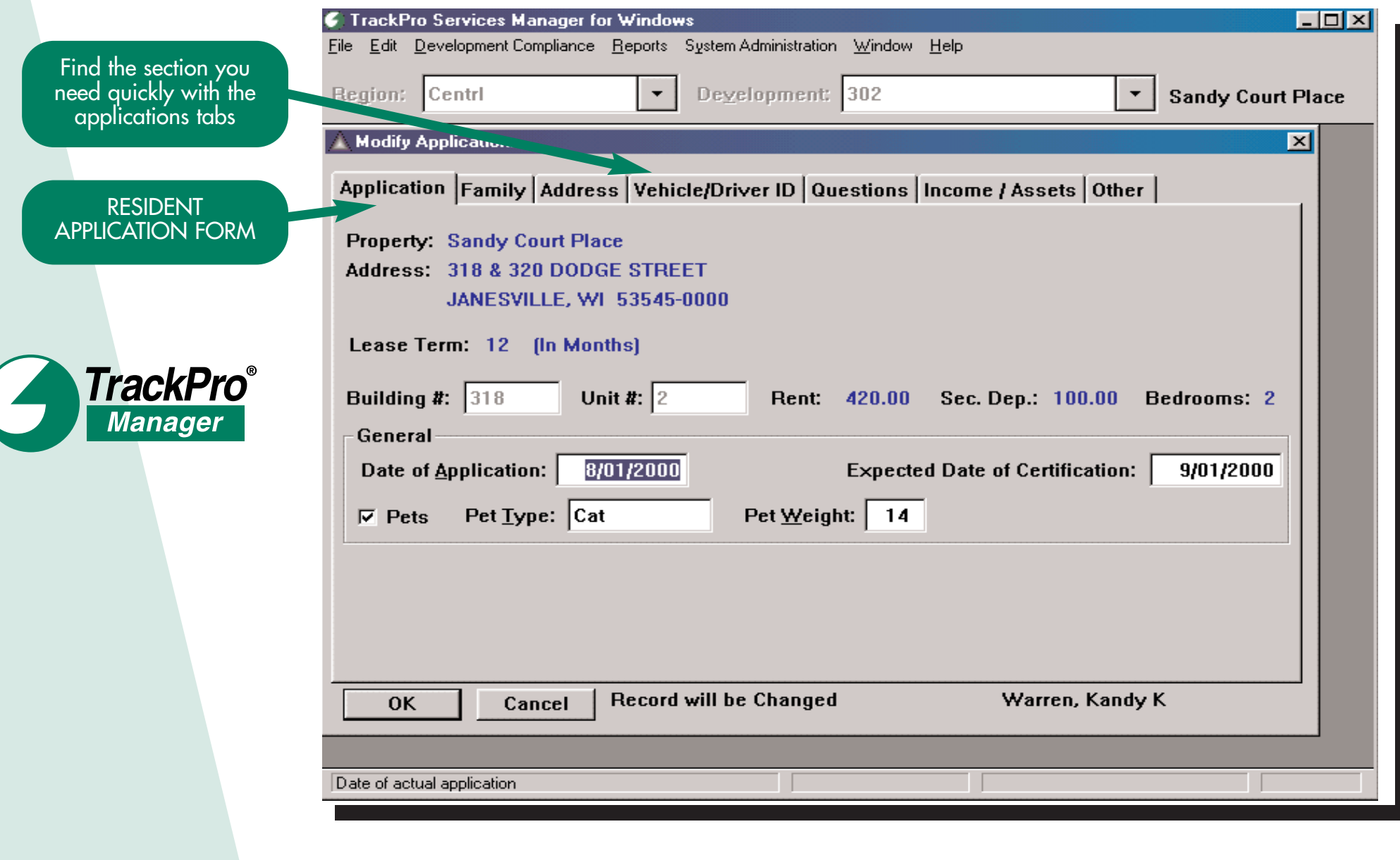

**–** Sample Screens

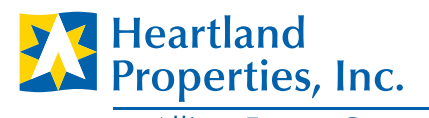

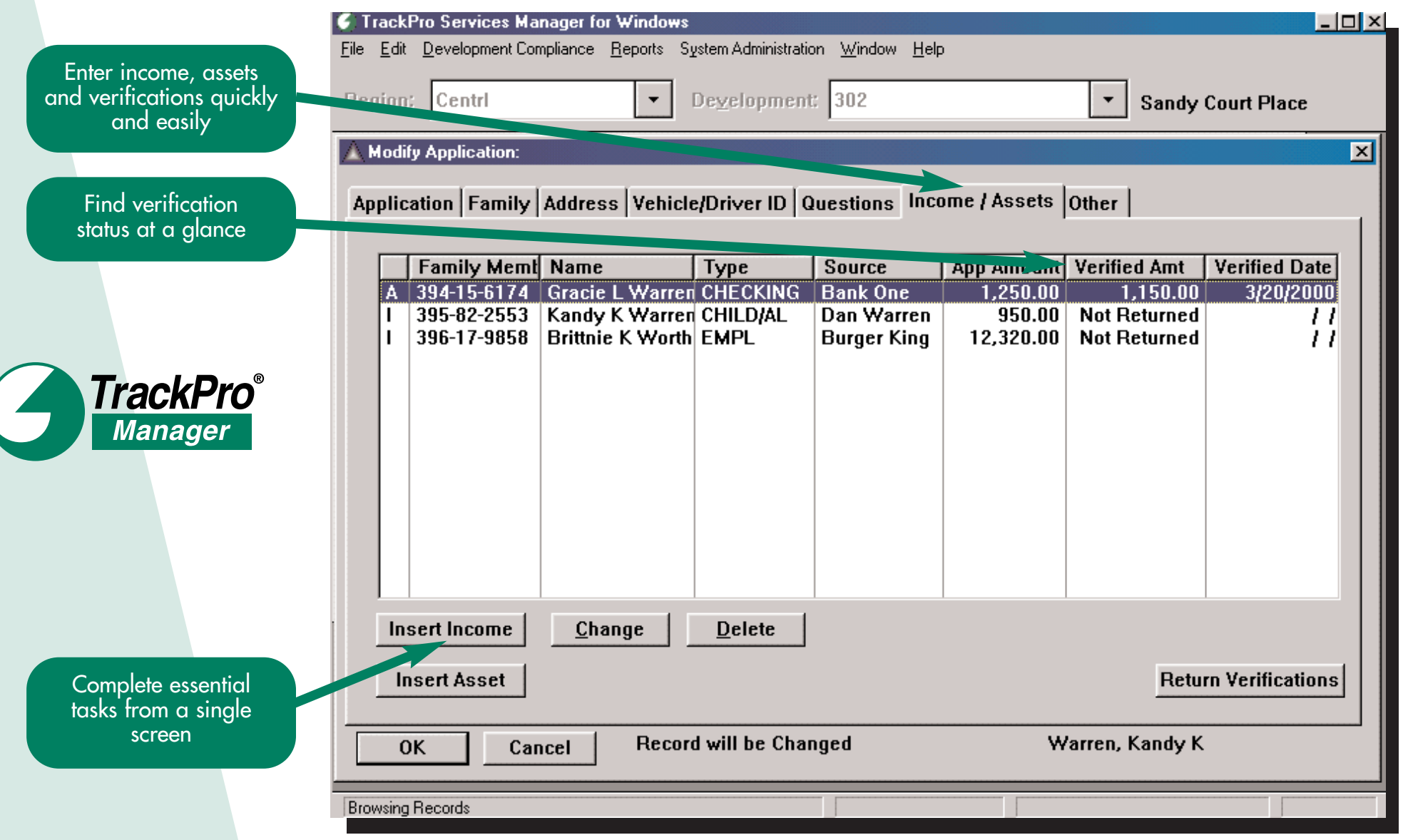

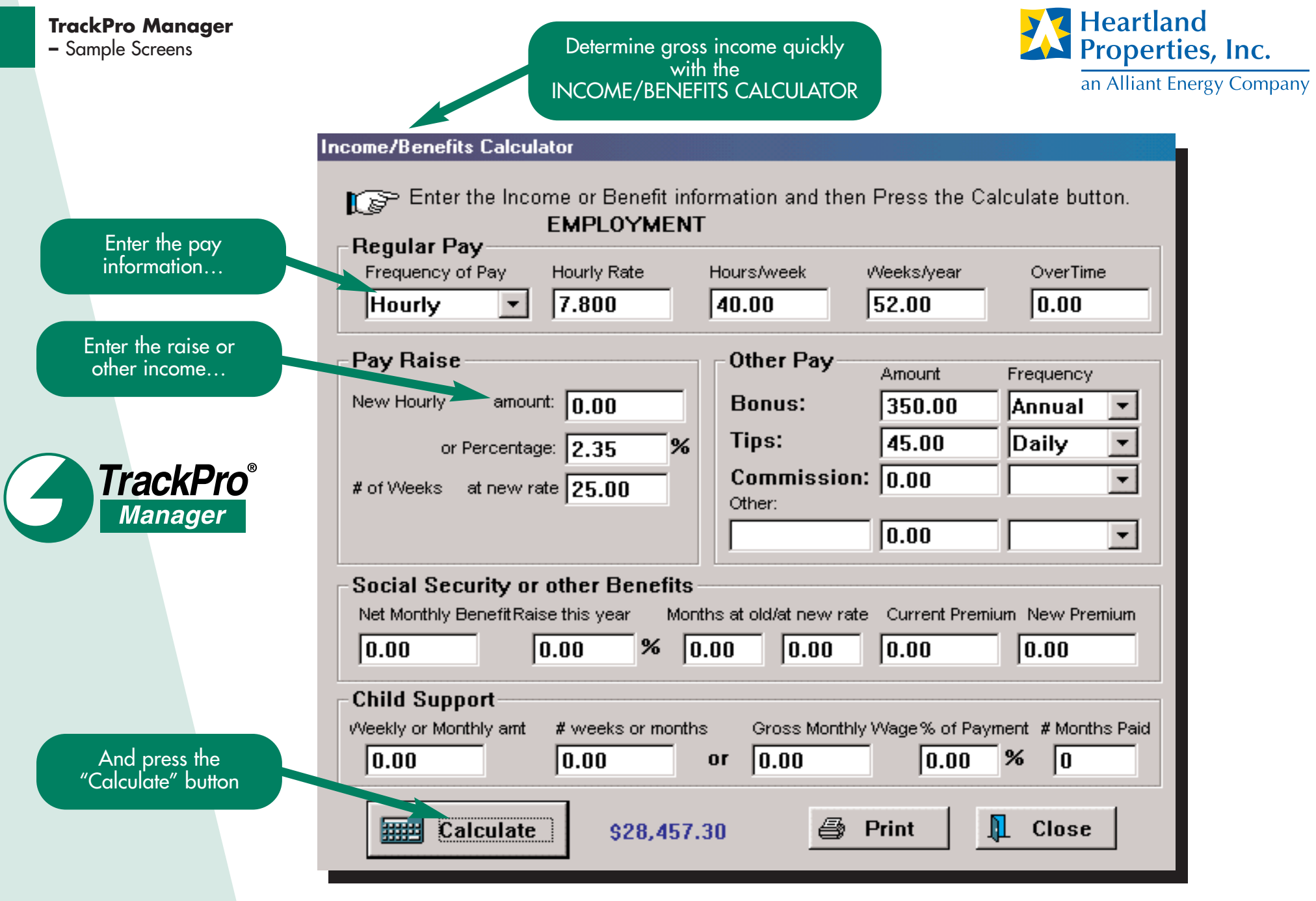

**–** Sample Screens

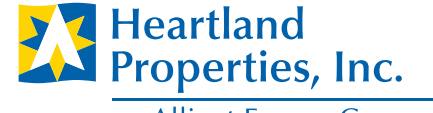

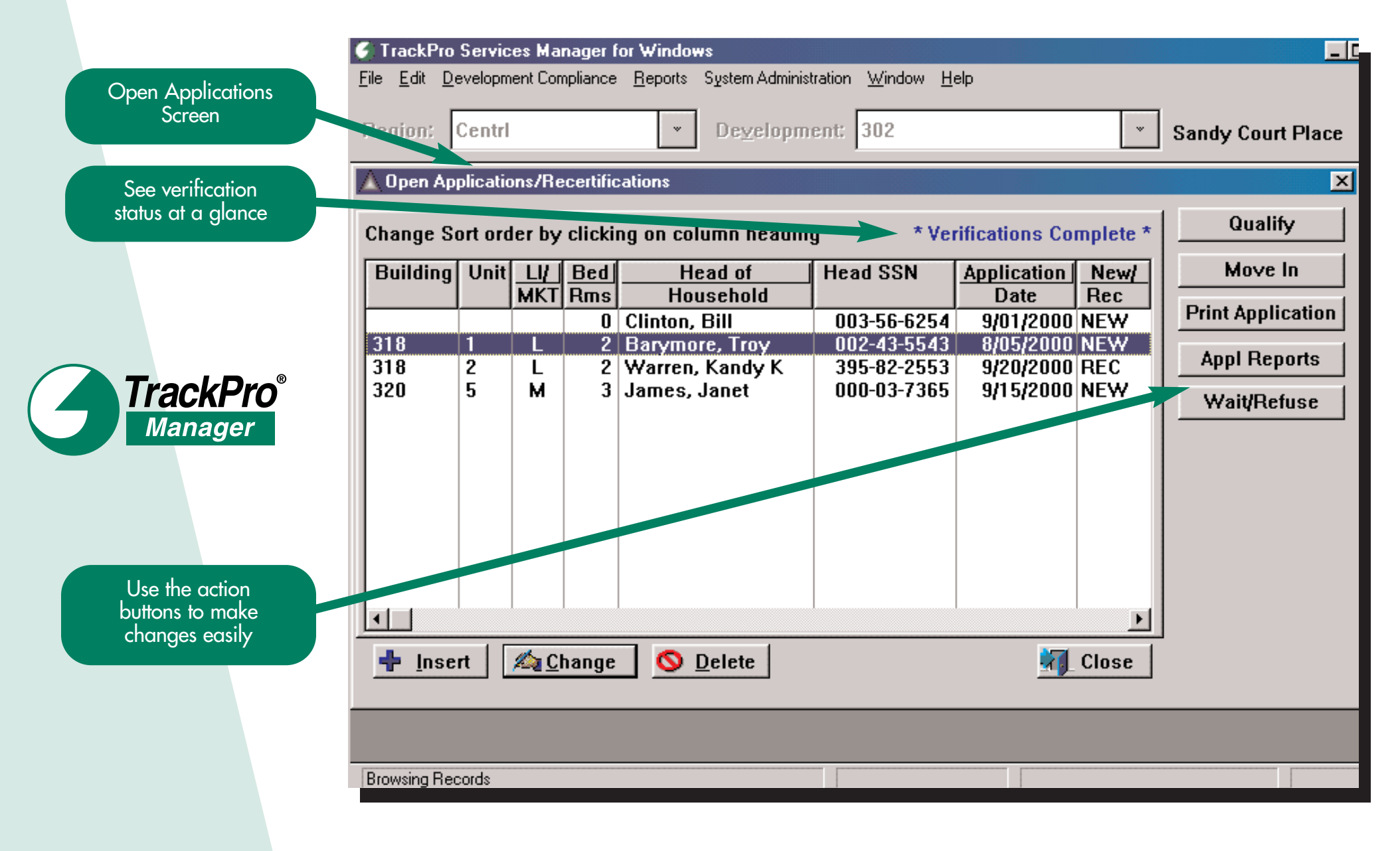

**–** Sample Screens

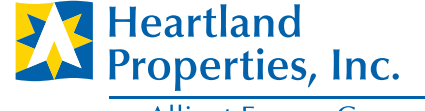

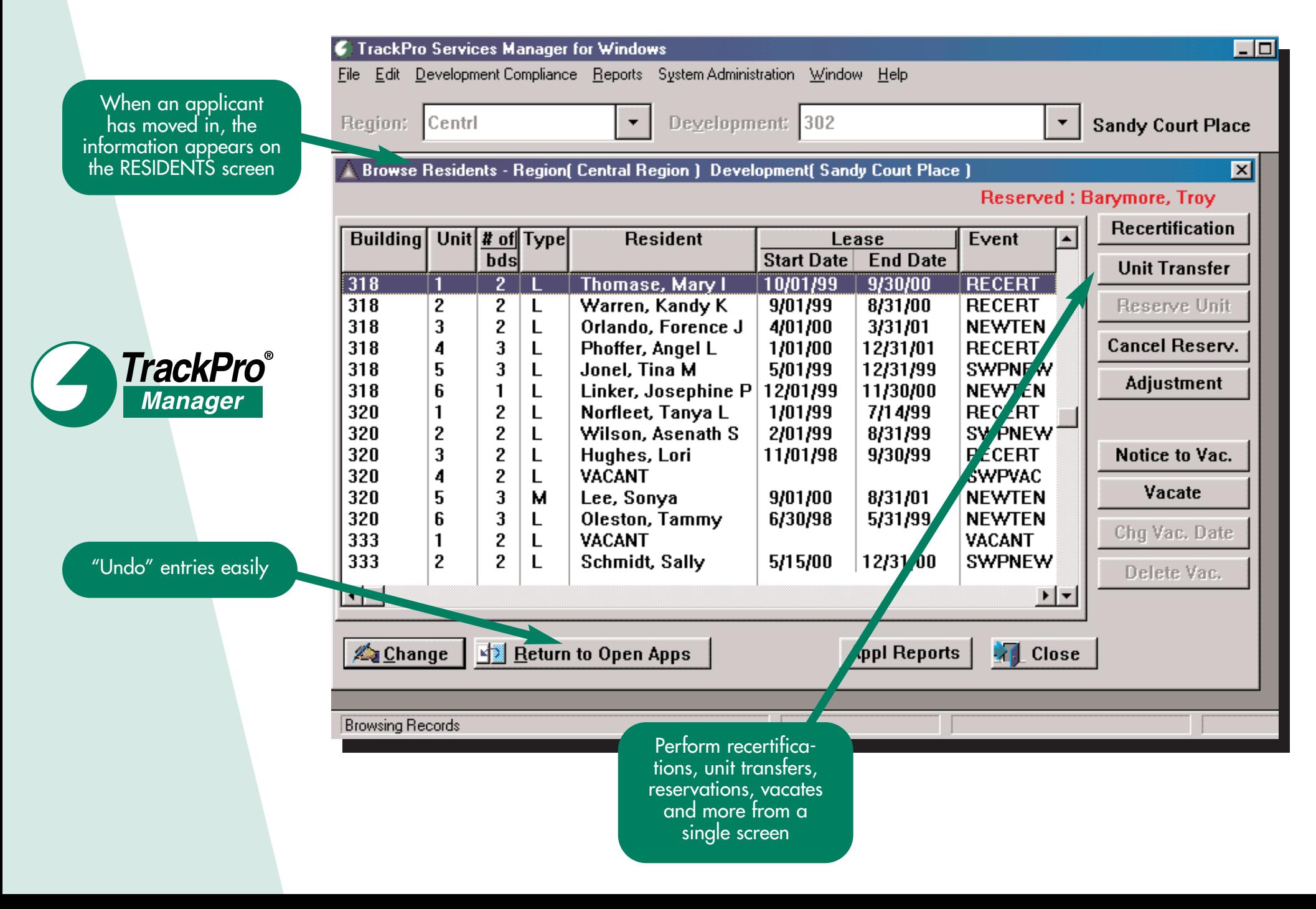